# Solusi Persamaan Nirlanjar (Bagian 2)

#### Bahan Kuliah IF4058 Topik Khusus Informatika <sup>I</sup>

## Oleh; Rinaldi Munir (IF-STEI ITB)

Rinaldi Munir - Topik Khusus Informatika I <sup>1</sup>

## Metode Secant

- Prosedur lelaran metode Newton-Raphson memerlukanperhitungan turunan fungsi, f '(x).
- Sayangnya, tidak semua fungsi mudah dicari turunannya, terutama fungsi yang bentuknya rumit.
- Turunan fungsi dapat dihilangkan dengan cara menggantinya dengan bentuk lain yang ekivalen.
- Modifikasi metode Newton-Raphson ini dinamakanmetode secant

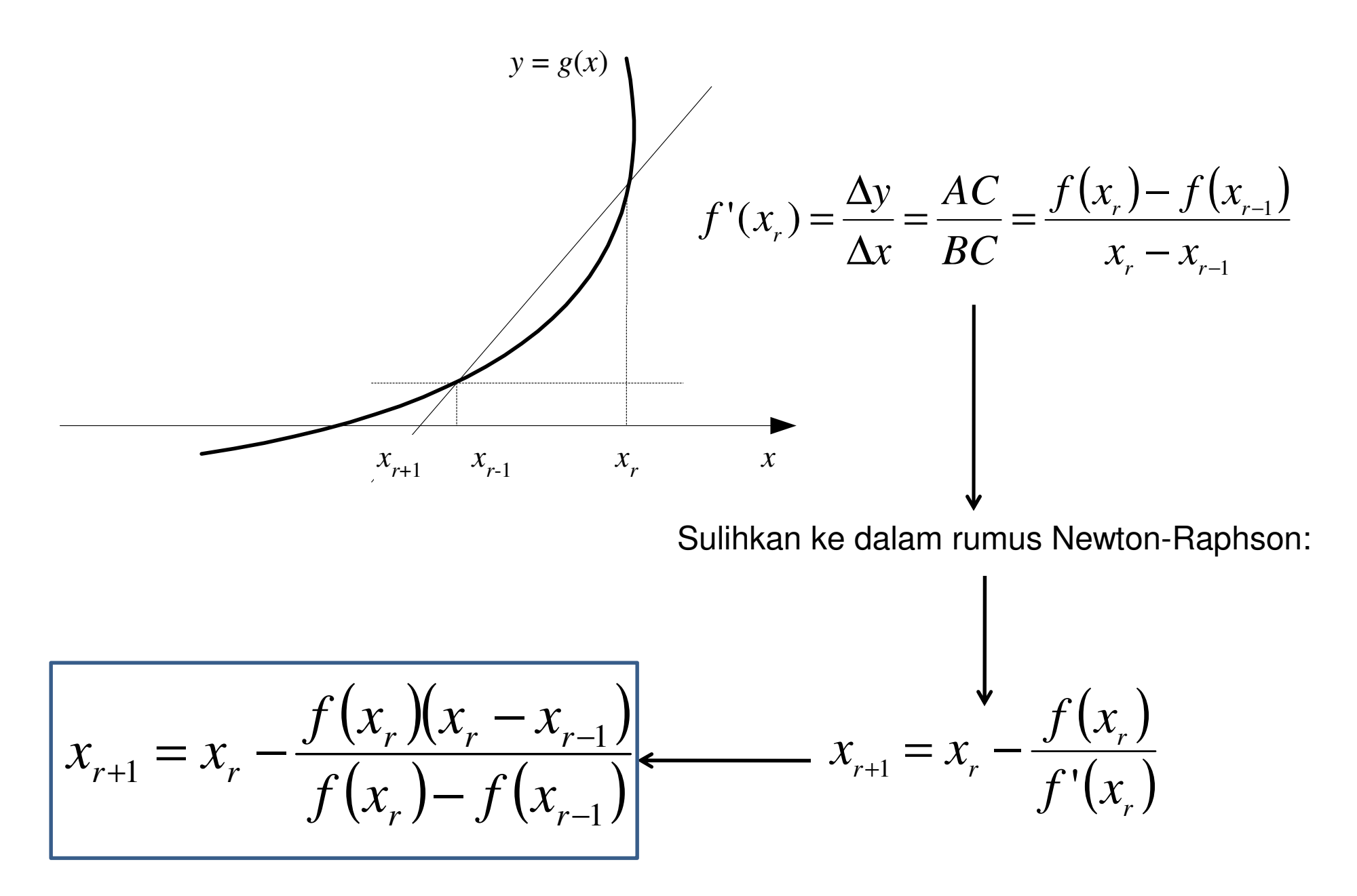

Rinaldi Munir - Topik Khusus Informatika I 3

- Metode Secant memerlukan dua buah tebakan awal akar, yaitu  $x_{0}$  dan  $x_{1}.$
- Kondisi berhenti lelaran adalah bila

$$
\left| x_{r+1} - x_r \right| < \varepsilon \text{ (galat mutlak) atau } \left| \frac{x_{r+1} - x_r}{x_r} \right| < \frac{1}{\varepsilon} \left| \frac{x_{r+1} - x_r}{x_r} \right| < \varepsilon
$$

$$
\left| x_{r+1} - x_r \right| < \varepsilon \text{ (galat mutlak) atau } \left| \frac{x_{r+1} - x_r}{x_{r+1}} \right| < \delta
$$

 $\mathbf{I}$ 

 $\mathbf{L}$ 

• Sepintas metode secant mirip dengan metode regula-falsi, namun sesungguhnya prinsip dasar keduanya berbeda, seperti yang dirangkum pada tabel di bawah ini:

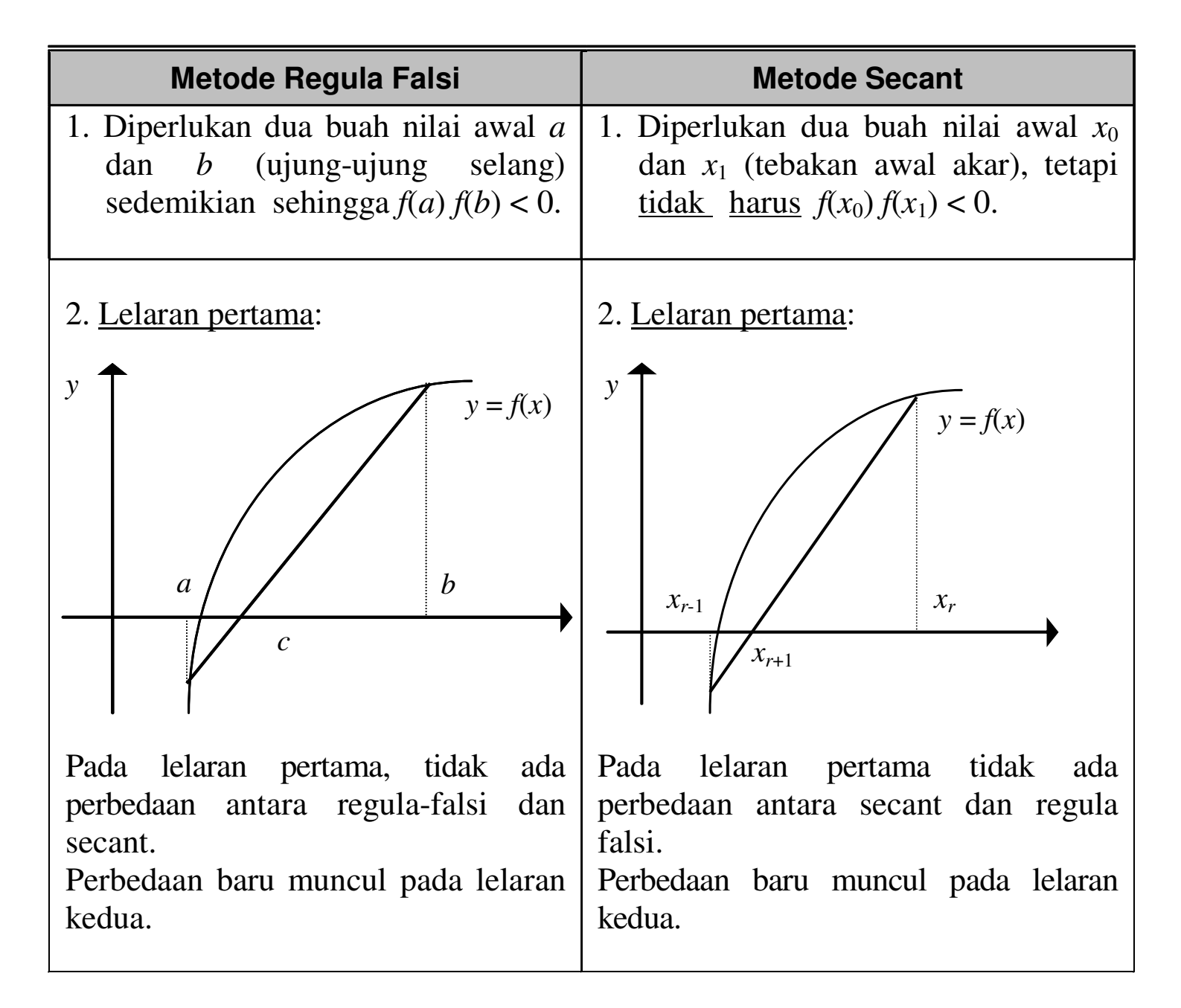

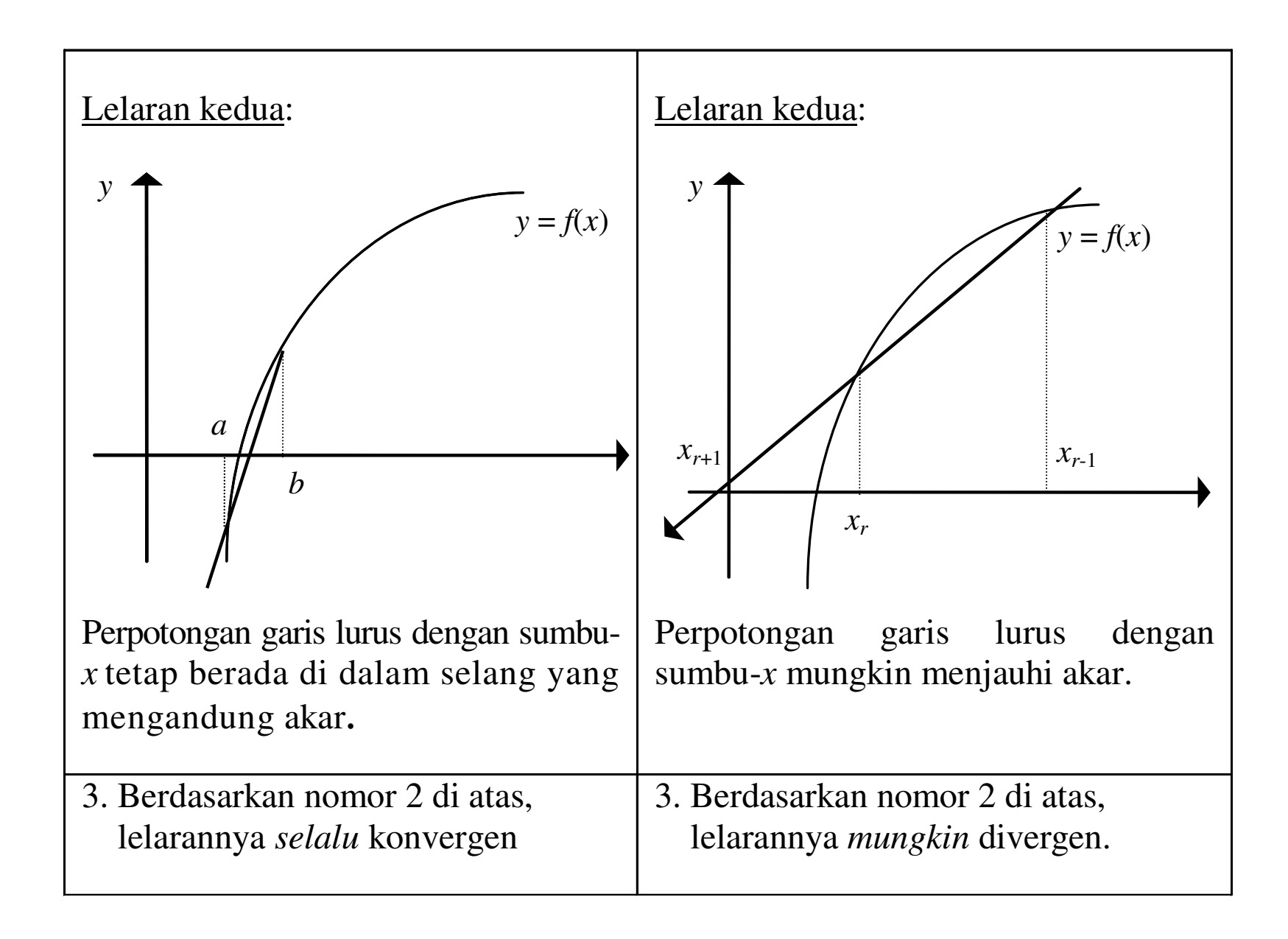

```
procedure Secant(x0, x1:real); 
{ Mencari akar persamaan f(x) = 0 dengan metode secant K.Awal : x_0 dan x_1 adalah tebakan awal akar, terdefenisi nilainya
 K.Akhir: akar persamaan tercetak di layar } 
const epsilon = 0.000001;     { toleransi galat akar hampiran }
var  x_sebelumnya: real; function f(x:real):real; 
{ mengembalikan nilai f(x). Definisi f(x) bergantung pada persoalan }begin
repeat 
 x_sebelumnya:=x1; x:=x-(f(x1)*(x1 - x0)/(f(x1)-f(x0)));
     x0:=x1;x1:=x;
until (ABS(x-x_sebelumnya) < epsilon); { x adalah hampiran akar persamaan } 
write('Hampiran akar x = ', x:10:6); end;
```
Hitunglah akar  $f(x) = e^x - 5x^2$  dengan metode secant. Gunakan  $\varepsilon = 0.00001$ . Tebakan awal akar  $x_0 = 0.5$  dan  $x_1 = 1$ . **Penyelesaian:**

Tabel lelarannya:

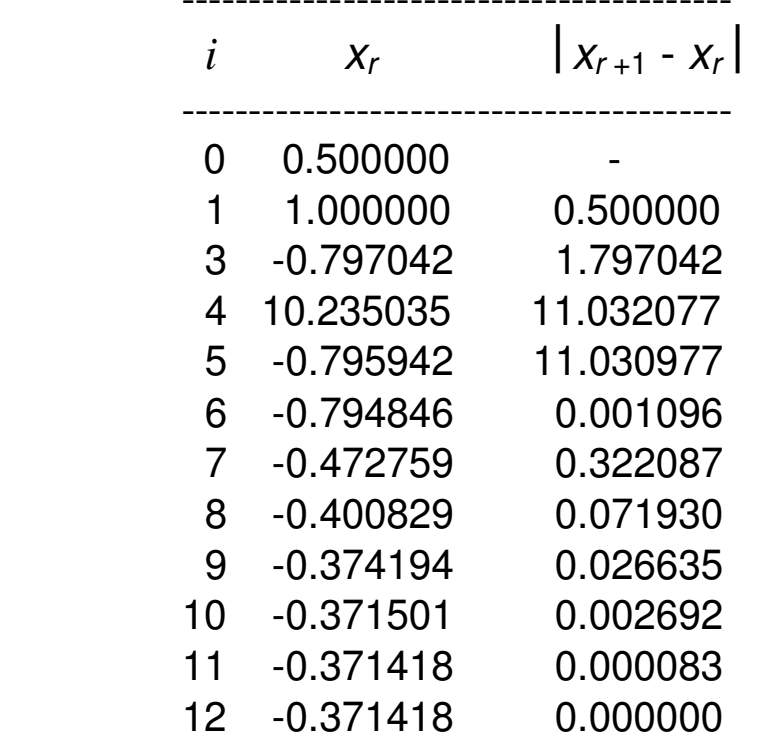

-----------------------------------------

Akar  $x = -0.371418$ 

# Sistem Persamaan Nirlanjar

- $\bullet$  Dalam dunia nyata, umumnya persamaan matematika dapat lebih dari satu, sehingga membentuk sebuah sistem yang disebut sistem persamaan nirlanjar.
- $\bullet$  Bentuk umum sistem persamaan nirlanjar dapat ditulis sebagai

$$
f_1(x_1, x_2, ..., x_n) = 0
$$
  

$$
f_2(x_1, x_2, ..., x_n) = 0
$$
  
...  

$$
f_n(x_1, x_2, ..., x_n) = 0
$$

- Solusi sistem ini adalah himpunan nilai x simultan,  $x_1$ ,  $x_2$  , ...,  $x_n$ , yang memenuhi seluruh persamaan.
- Sistem persamaan dapat diselesaikan secara berlelar dengan metode lelaran titik-tetap atau denganmetode Newton-Raphson.
- Masing-masing dijelaskan pada slide berikut ini

# 1) Metode Lelaran Titik-Tetap

• Prosedur lelarannya titik-tetap untuk sistem dengan dua persamaan nirlanjar:

> $x_{r+1} = g_1(x_r, y_r)$  $y_{r+1} = g_2(x_r, y_r)$  $r = 0, 1, 2, ...$

- Metode lelaran titik-tetap seperti ini dinamakan metode lelaran Jacobi.
- Kondisi berhenti (konvergen) adalah $|x_{r+1}-x_r| < \varepsilon$  dan  $|y_{r+1}-y_r| < \varepsilon$

• Kecepatan konvergensi lelaran titik-tetap ini dapat ditingkatkan. Nilai x<sub>r+1</sub> yang baru dihitung langsung<br>|dipakai untuk menghitung  $y_{r+1}$ . Jadi,

$$
x_{r+1} = g_1(x_r, y_r)
$$
  

$$
y_{r+1} = g_2(x_{r+1}, y_r)
$$
  

$$
r = 0, 1, 2, ...
$$

- Metode lelaran titik-tetap seperti ini dinamakanmetode **lelaran Seidel**.
- Kondisi berhenti (konvergen) adalah $|x_{r+1} - x_r| < \varepsilon$  dan  $|y_{r+1} - y_r| < \varepsilon$

• Untuk fungsi dengan tiga persamaan nirlanjar, lelaranSeidel-nya adalah

$$
x_{r+1} = g_1(x_r, y_r, z_r)
$$
  
\n
$$
y_{r+1} = g_2(x_{r+1}, y_r, z_r)
$$
  
\n
$$
z_{r+1} = g_3(x_{r+1}, y_{r+1}, z_r)
$$
  
\n
$$
r = 0, 1, 2, ...
$$

• Kondisi berhenti (konvergen) adalah $|x_{r+1} - x_r| < \varepsilon$  dan  $|y_{r+1} - y_r| < \varepsilon$  dan  $|z_{r+1} - z_r| < \varepsilon$  • Contoh: Selesaikan sistem persamaan nirlanjar berikut ini,

$$
f_1(x, y) = x^2 + xy - 10 = 0
$$
  

$$
f_2(x, y) = y + 3xy^2 - 57 = 0
$$
  
(Akar sejatinga adalah x = 2 dan y = 3)

#### Penyelesaian:

Prosedur lelaran titik-tetapnya adalah

$$
x_{r+1} = \frac{10 - x_r^2}{y_r} \qquad y_{r+1} = 57 - 3x_{r+1}y_r^2
$$

Gunakan tebakan awal  $\,_{0}$  = 1.5 dan  $\,$  y $_{0}$  = 3.5  $\,$ dan  $\varepsilon$ = 0.000001

Tabel lelarannya:

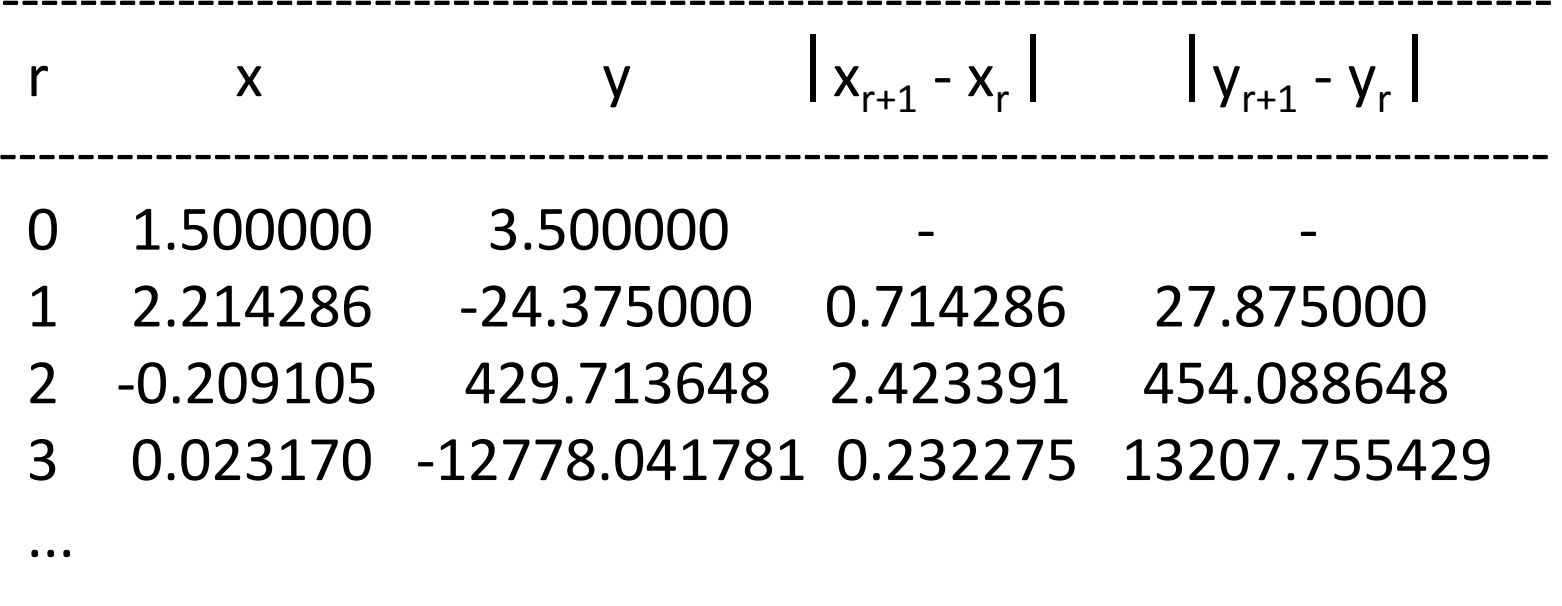

-------------------------------------------------------------------------------

Ternyata lelarannya divergen!

 $\bullet$ Sekarang kita ubah persamaan prosedur lelarannya menjadi

$$
x_{r+1} = \sqrt{10 - x_r y_r}
$$
  
\n
$$
y_{r+1} = \sqrt{\frac{57 - y_r}{3x_{r+1}}}
$$
  
\n
$$
y_{r+1} = \sqrt{\frac{57 - y_r}{3x_{r+1}}}
$$
  
\n
$$
y_{r+1} = 0.000001
$$
  
\n
$$
y_{r+1} = \sqrt{\frac{57 - y_r}{3x_{r+1}}}
$$

Hasilnya,

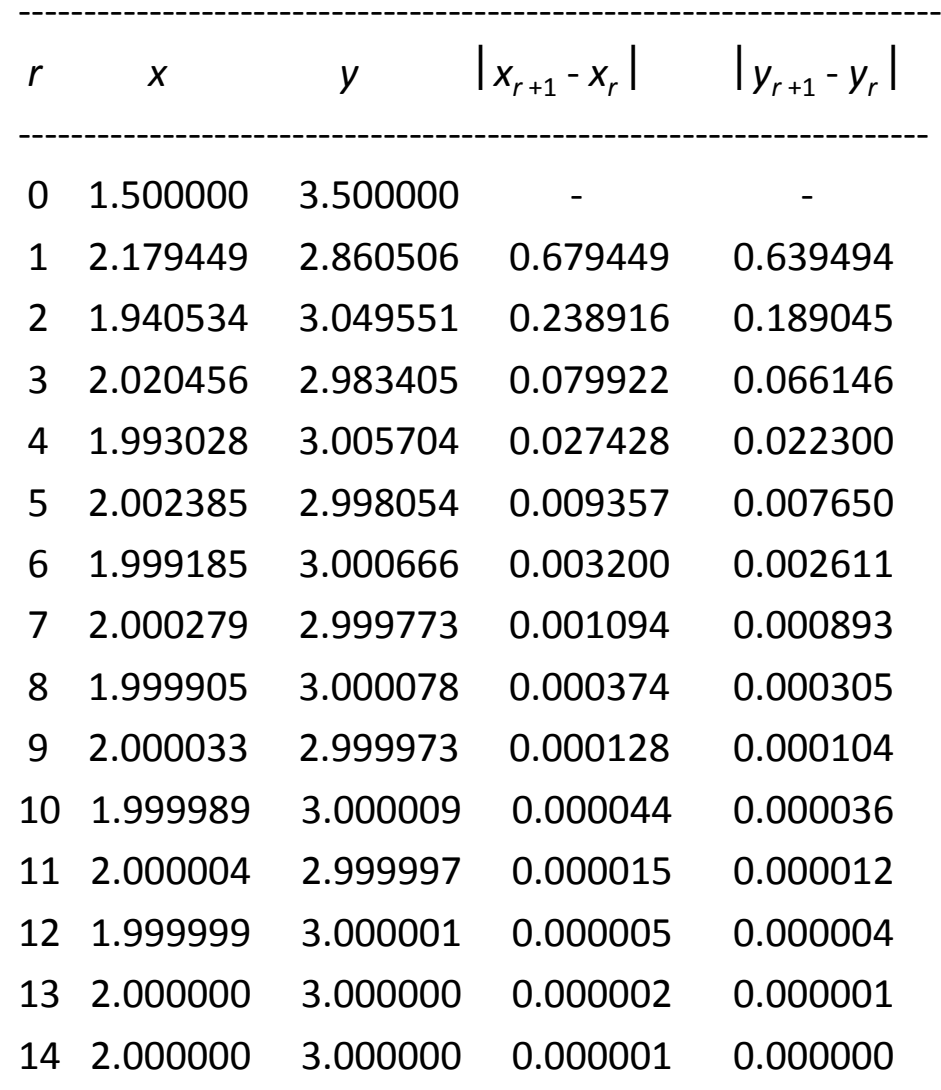

---------------------------------------------------------------------

Akar  $x = 2.000000$ ;  $y = 3.000000$ 

# 2) Metode Newton-Raphson

- $\bullet$ Tinjau fungsi dengan dua peubah,  $u = f(x, y)$ .
- $\bullet$  Deret Taylor orde pertama dapat dituliskan untuk masingmasing persamaan sebagai

$$
u_{r+1} = u_r + (x_{r+1} - x_r) \frac{\partial u_r}{\partial x} + (y_{r+1} - y_r) \frac{\partial u_r}{\partial y}
$$

dan

$$
v_{r+1} = v_r + (x_{r+1} - x_r) \frac{\partial v_r}{\partial x} + (y_{r+1} - y_r) \frac{\partial v_r}{\partial y}
$$

• Karena persoalan mencari akar, maka  $u_{r+1} = 0$  dan  $v_{r+1}$  = 0, untuk memberikan

$$
\frac{\partial u_r}{\partial x} \mathbf{x}_{r+1} + \frac{\partial u_r}{\partial y} \mathbf{y}_{r+1} = -\mathbf{u}_r + \mathbf{x}_r \frac{\partial u_r}{\partial x} + \mathbf{y}_r \frac{\partial u_r}{\partial y}
$$

$$
\frac{\partial v_r}{\partial x} \quad X_{r+1} + \frac{\partial v_r}{\partial y} \quad Y_{r+1} = -V_r + X_r \frac{\partial v_r}{\partial x} + V_r \frac{\partial v_r}{\partial y}
$$

• Dengan sedikit manipulasi aljabar, kedua persamaanterakhir ini dapat dipecahkan menjadi:

$$
x_{r+1} = x_r - \frac{u_r}{\frac{\partial v_r}{\partial x} + v_r} \frac{\partial u_r}{\partial y} + \frac{u_r}{\frac{\partial v_r}{\partial x} + v_r} \frac{\partial u_r}{\partial y} + \frac{u_r}{\frac{\partial v_r}{\partial x} + v_r} \frac{\partial u_r}{\partial y} + v_r
$$

$$
y_{r+1} = y_r + \frac{u_r}{\frac{\partial u_r}{\partial x} - v_r} \frac{\partial u_r}{\partial y} + \frac{u_r}{\frac{\partial u_r}{\partial y} - v_r} \frac{\partial u_r}{\partial y} - \frac{u_r}{\frac{\partial v_r}{\partial x} - v_r}
$$

### Penyebut dari masing-masing persamaan ini diacusebagai **determinan Jacobi** dari sistem tersebut

• Contoh: Gunakan metode Newton-Raphson untuk mencari akar

$$
f_1(x, y) = u = x^2 + xy - 10 = 0
$$
  

$$
f_2(x, y) = v = y + 3xy^2 - 57 = 0
$$
  
dengan tebakan awal  $x_0$ =1.5 dan  $y_0$ =3.5

Penyelesaian:  
\n
$$
\frac{\partial u_o}{\partial x} = 2x + y = 2(1.5) + 3.5 = 6.5
$$
  
\n $\frac{\partial u_o}{\partial y} = x = 1.5$   
\n $\frac{\partial v_o}{\partial x} = 3y^2 = 3(3.5)^2 = 36.75$   
\n $\frac{\partial v_o}{\partial y} = 1 + 6xy = 1 + 6(1.5) = 32.5$ 

*y*

Determinan Jacobi untuk lelaran pertama adalah $6.5(32.5) - 1.5(36.75) = 156.125$ 

Nilai-nilai fungsi dapat dihitung dari tebakan awal sebagai  $u_0 = (1.5)^2 + 1.5(3.5) - 10 = -2.5$  $v_0 = (3.5)^2 + 3(1.5)(3.5)^2 - 57 = 1.625$ 

Nilai $\,x\,$ dan $\,y\,$ pada lelaran pertama adalah

$$
x_1 = 1.5 - \frac{(-2.5)(32.5) - 1.625(1.5)}{156.125} = 2.03603
$$
  
dan  

$$
y_1 = 3.5 + \frac{(-2.5)(36.75) - 1.625(6.5)}{156.125} = 2.84388
$$

Apabila lelarannya diteruskan, ia konvergen ke akar sejati *x* = 2 dan  $y = 3$ .

## Contoh Penerapan

Dalam suatu proses Teknik Kimia, campuran karbon monoksida dan oksigen mencapai kesetimbangan pada suhu <sup>300</sup>° K dan tekanan <sup>5</sup> atm. Reaksi teoritisnya adalah

CO + 1/2 O $_2\leftrightarrow$  CO<br>aksi kimia vang seh 2

Reaksi kimia yang sebenarnya terjadi dapat ditulis sebagai

 $CO + O_2 \rightarrow x CO_2 + O_2 + (1$  $x)$  CO $_2$ 

 Persamaan kesetimbangan kimia untuk menentukan fraksi mol CO yang tersisa, yaitu  $x$ , ditulis sebagai

$$
K_{\mathsf{p}} = \frac{(1-x)(3+x)^{\frac{1}{2}}}{x(x+1)^{\frac{1}{2}} p^{\frac{1}{2}}} \qquad 0 < x < 1
$$

yang dalam hal ini, K.`p<br>-yang dalam hal ini, K<sub>p</sub> = 3.06 adalah tetapan kesetimbangan untuk<br>reaksi CO + 1/2 O<sub>2</sub> pada 3000° K dan P = 5 atm. Tentukan nilai *x* dengan<br>reatada regula falsi vang dinarhaiki metode regula falsi yang diperbaiki.

Penyelesaian: Persoalan ini memang lebih tepat diselesaikan denganmetode tertutup karena <sup>x</sup>adalah fraksi mol yang nilainya terletak antara 0 dan 1.

Fungsi yang akan dicari akarnya dapat ditulis sebagai

$$
f(x) = \frac{(1-x)(3+x)^{\frac{1}{2}}}{x(x+1)^{\frac{1}{2}} p^{\frac{1}{2}}} - K_p, \quad 0 < x < 1
$$

dengan  $K_{\rm p}$  = 3.06 dan P =5 atm.

Selang yang mengandung akar adalah [0.1, 0.9]. Nilai fungsi di ujungujung selang adalah  $f(0.1) = 3.696815$  dan  $f(0.9) = -2.988809$ 

yang memenuhi  $f(0.1) f(0.9) < 0.1$ 

Tabel lelarannya adalah:

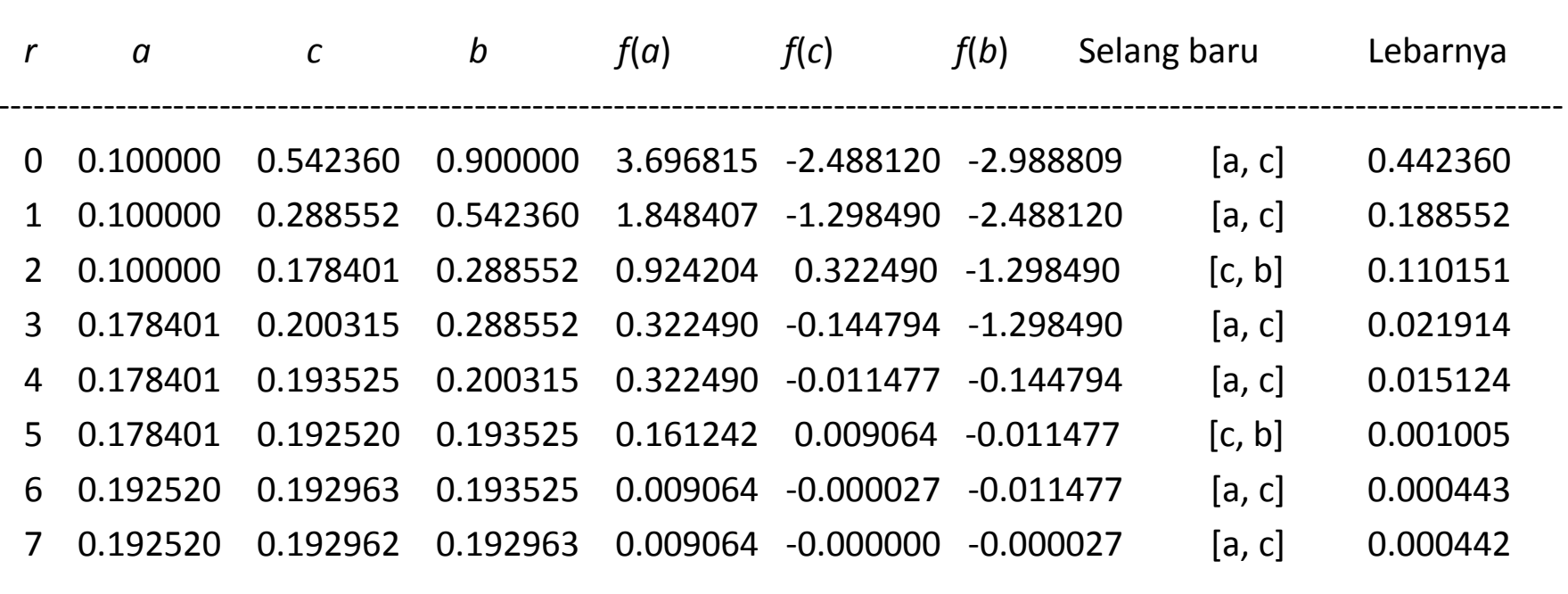

---------------------------------------------------------------------------------------------------------------------------------------

---------------------------------------------------------------------------------------------------------------------------------------

Hampiran akar  $x = 0.192962$ 

Jadi, setelah reaksi berlangsung, fraksi mol CO yang tersisa adalah 0.192962.